**Google** Analytics

Your Customer ID: www.eclipse.org/eclipselink Sign in

### **A snapshot of your website in August.**

Take a few minutes to review last month's website performance for

**http://www.eclipse.org/eclipselink**. We hope that these key metrics and our monthly tip will help you identify new opportunities for your business.

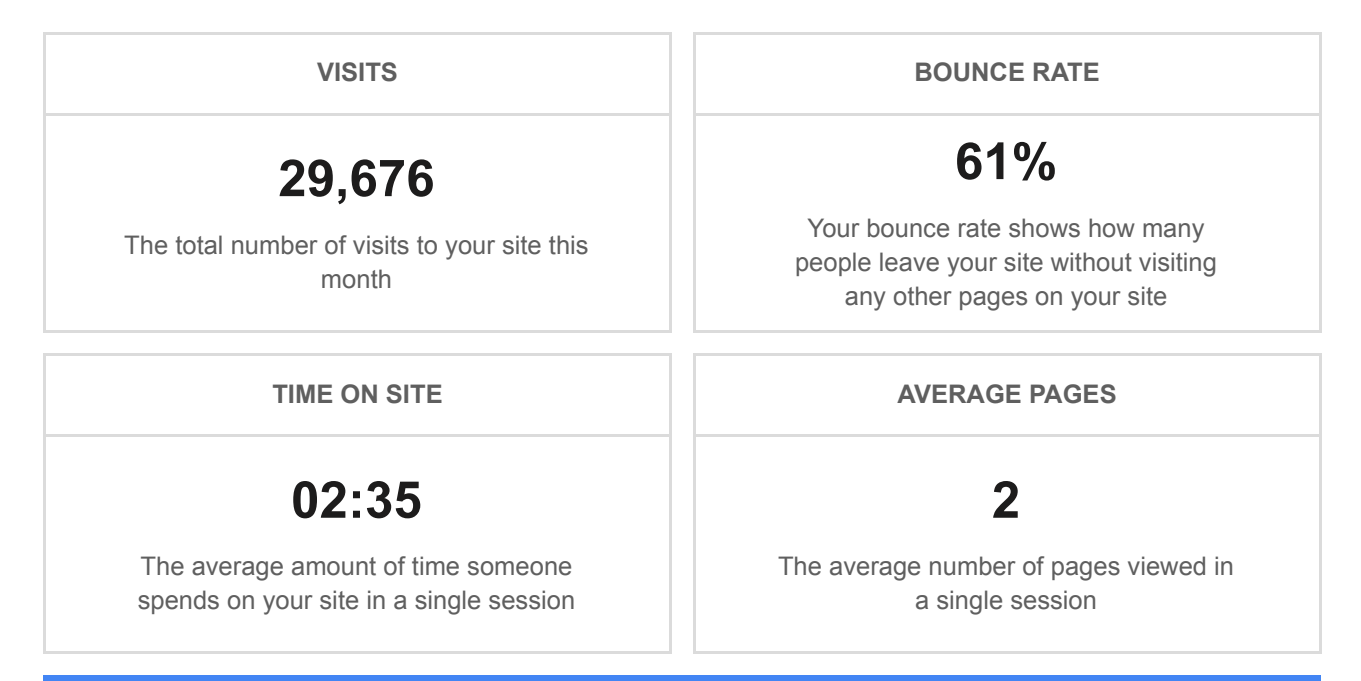

#### Did you know your bounce rate is 61% this month?

Have a clear purpose or call to action on your landing page — one of the biggest causes of a high bounce rate is visitor confusion.

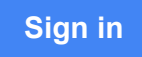

# **Your Audience TOP COUNTRIES TOP COUNTRY 5,708 Visits** United States **3,000 Visits Germany 2,800 Visits** India **1,742 Visits** Brazil **1,090 Visits** United Kingdom Your **Location report** tells you where your visitors live around the world. Make sure you're promoting your business in all the right areas.  **View your Location report**

## **How people are finding you**

**TOP KEYWORDS**

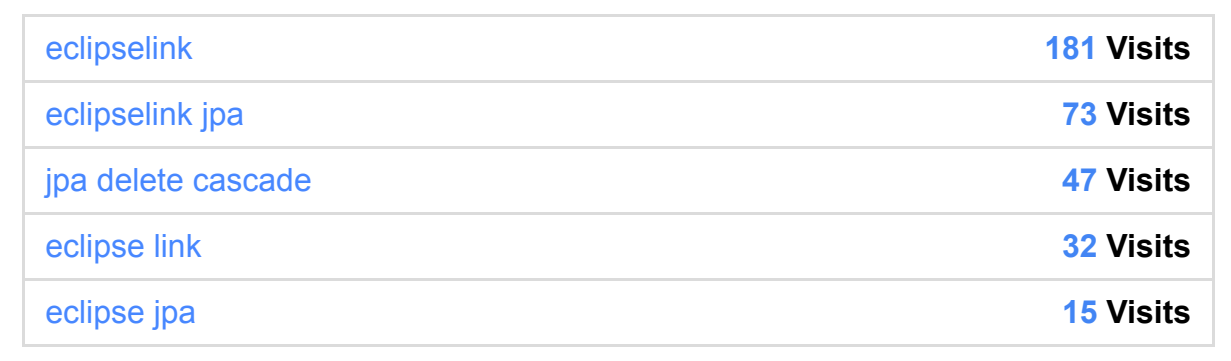

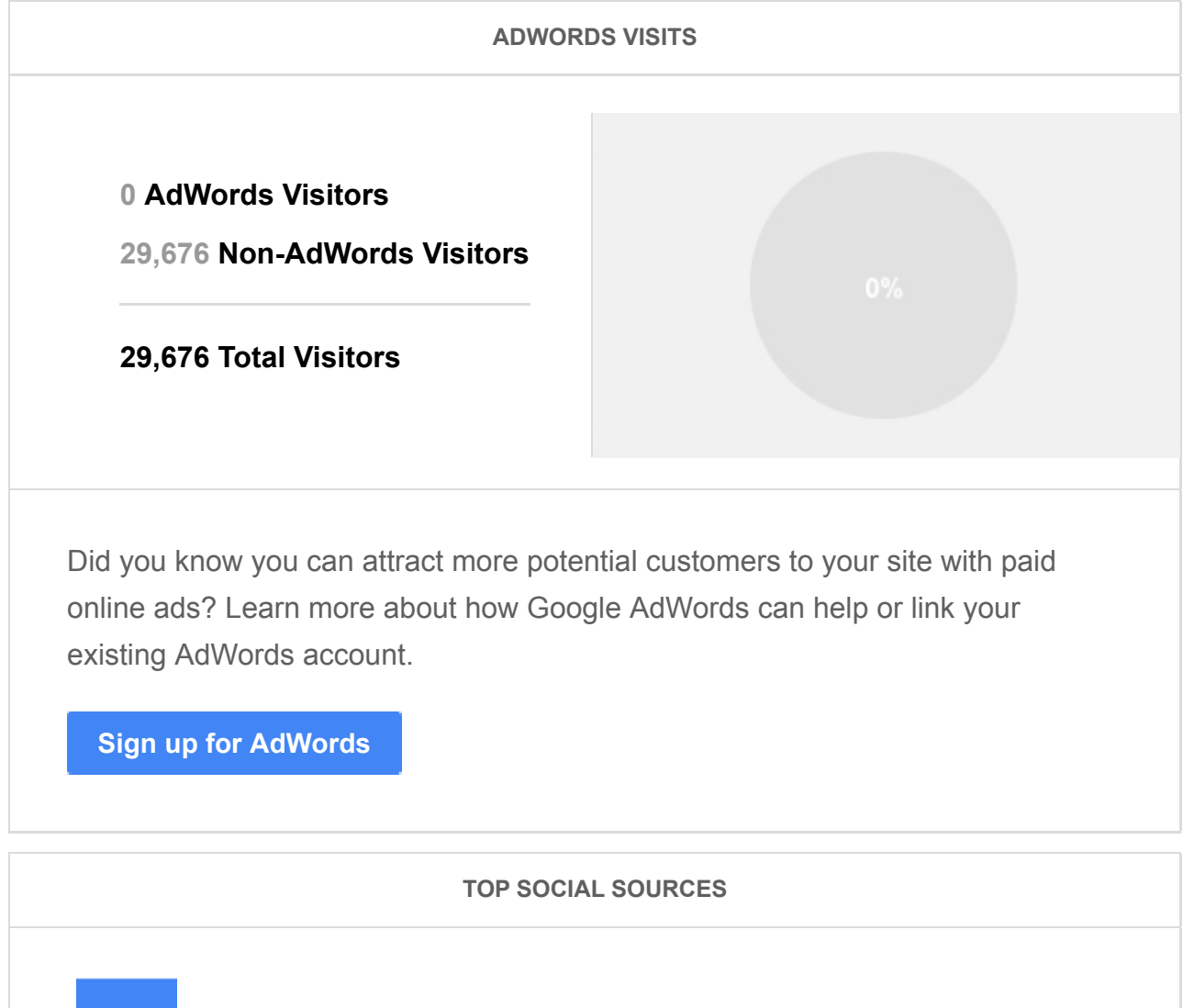

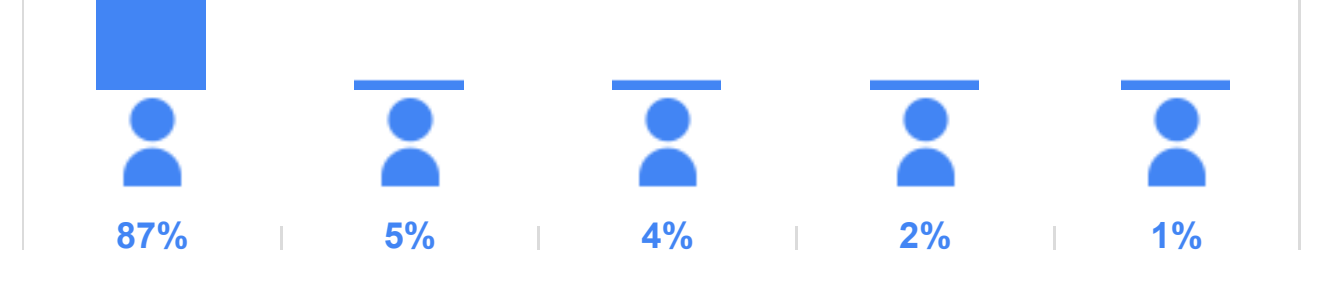

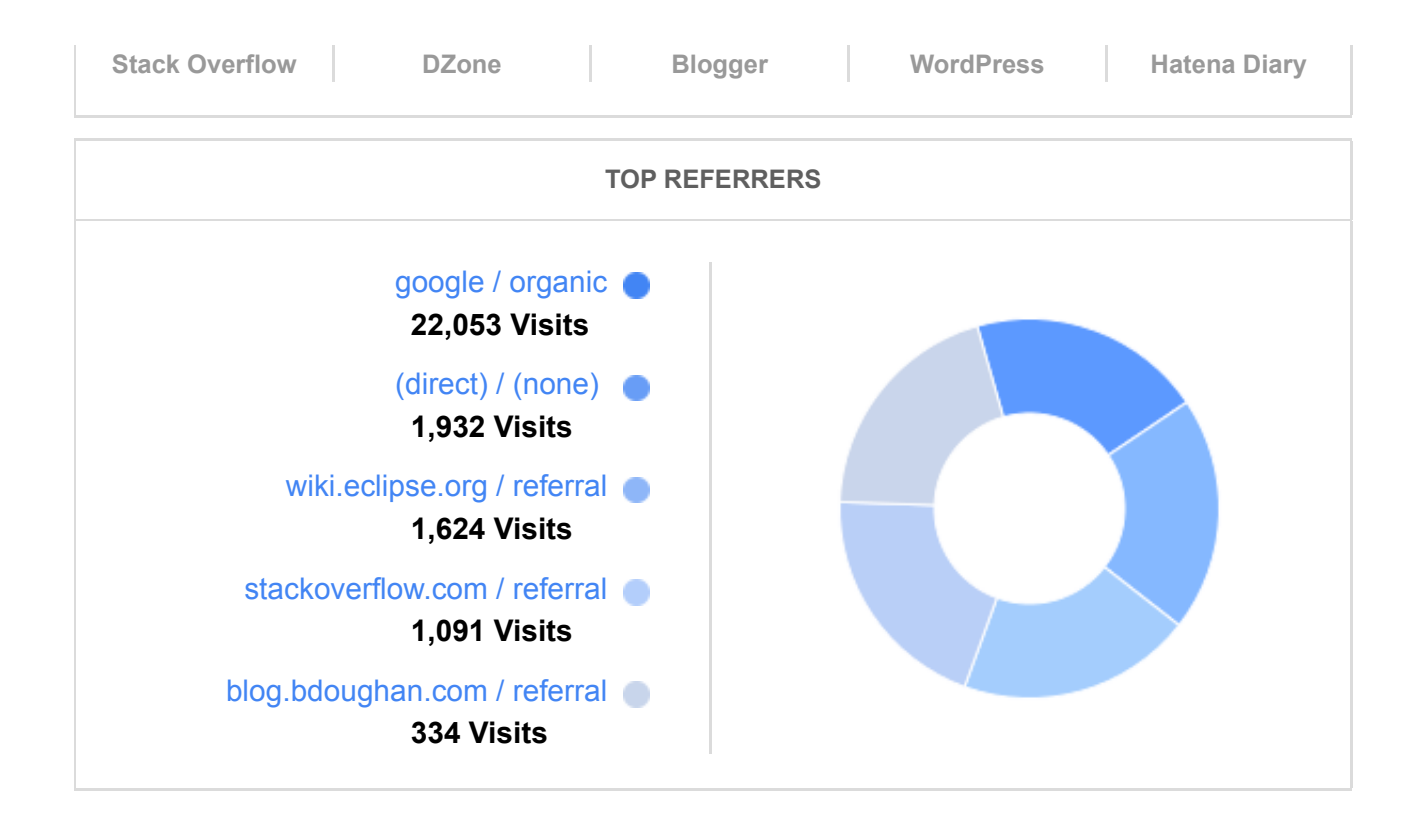

#### **What's happening when users come to your site**

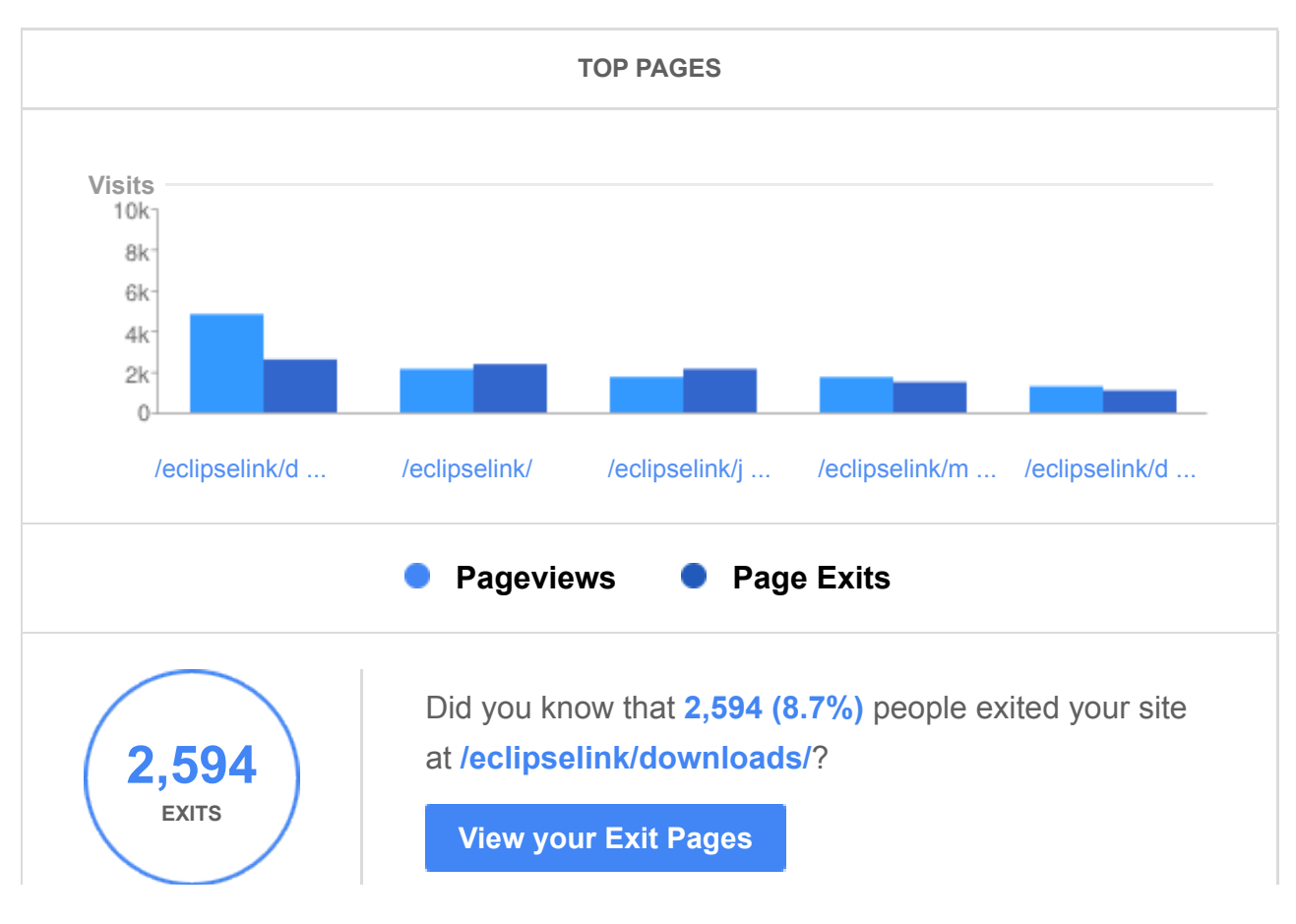

## **Your Goals**

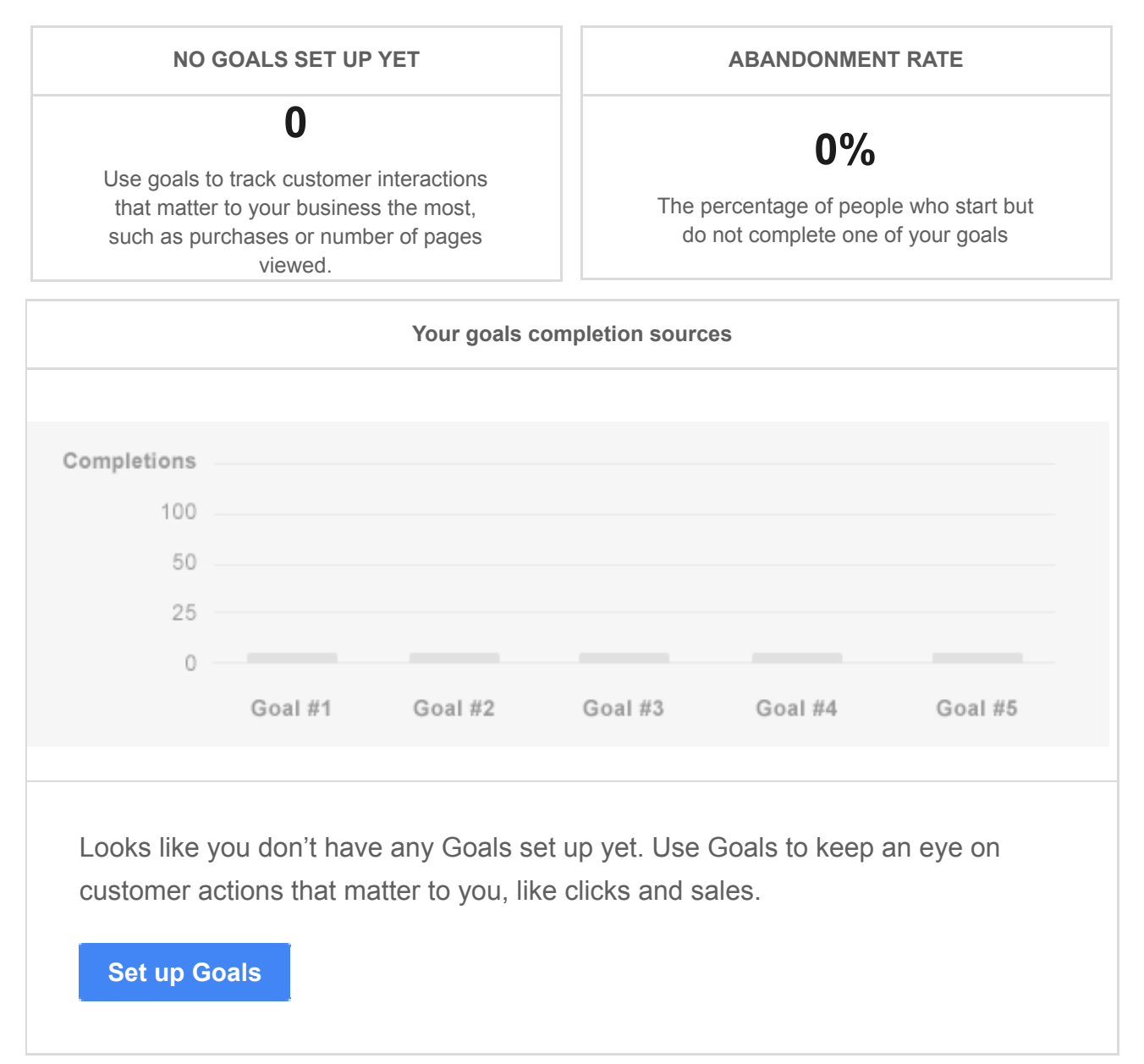

Thank you for reviewing our report. If you have questions please see our more detailed **reporting overview**. And please take a few minutes to provide **feedback**.

 **Go to your account** 

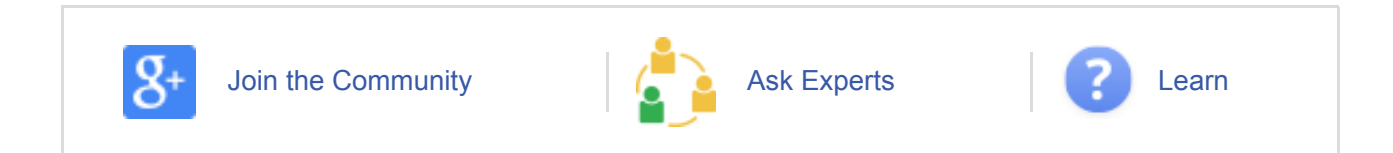

© 2014 Google Inc. 1600 Amphitheatre Parkway, Mountain View, CA 94043

This email was sent to douglas.j.clarke@gmail.com because you indicated that you'd like to receive updates and tips about your Google Analytics account. If you don't want to receive such emails in the future, please unsubscribe here. You can also change your preferences on your account's Google Analytics Email Communications page by logging into https://www.google.com/analytics/settings/my\_account